# <span id="page-0-0"></span>**2020-03-11 - SLPG Meeting**

### **Date & Time**

20:00 UTC Wednesday 11th March 2020

### **Location**

Zoom meeting: <https://snomed.zoom.us/j/471420169>

### **Attendees**

- Chair: [Linda Bird](https://confluence.ihtsdotools.org/display/~lbird)
- Project Group: [Michael Lawley](https://confluence.ihtsdotools.org/display/~mlawley), [Daniel Karlsson,](https://confluence.ihtsdotools.org/display/~dkarlsson) [Peter](https://confluence.ihtsdotools.org/display/~pjordan)  [Jordan](https://confluence.ihtsdotools.org/display/~pjordan), [Rob Hausam](https://confluence.ihtsdotools.org/display/~rhausam), [Ed Cheetham](https://confluence.ihtsdotools.org/display/~echeetham)

# **Agenda and Meeting Notes**

## **Goals**

- To finalize URI updates for publication
- To finalize requirements for term searching in ECL

### **Apologies**

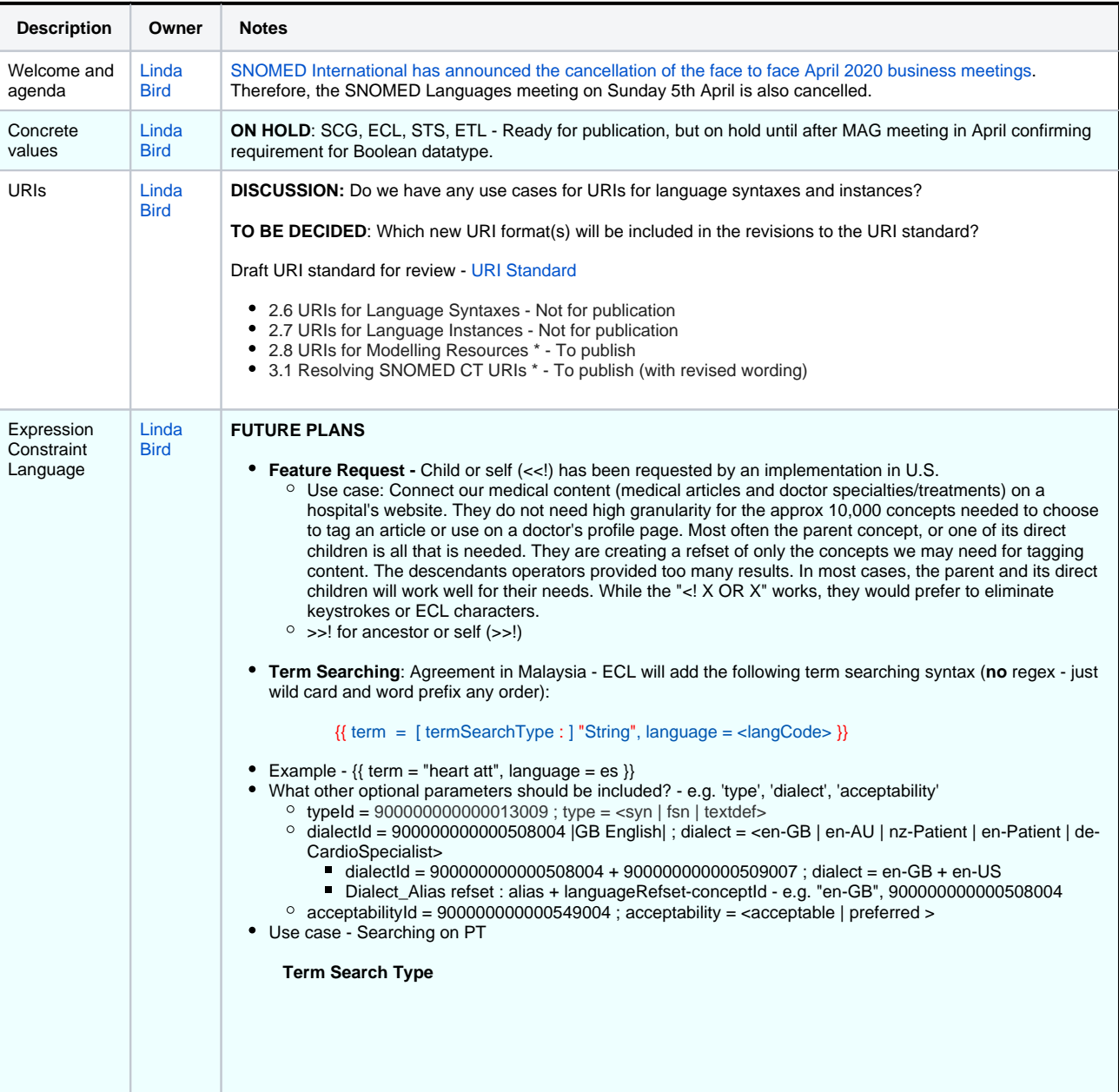

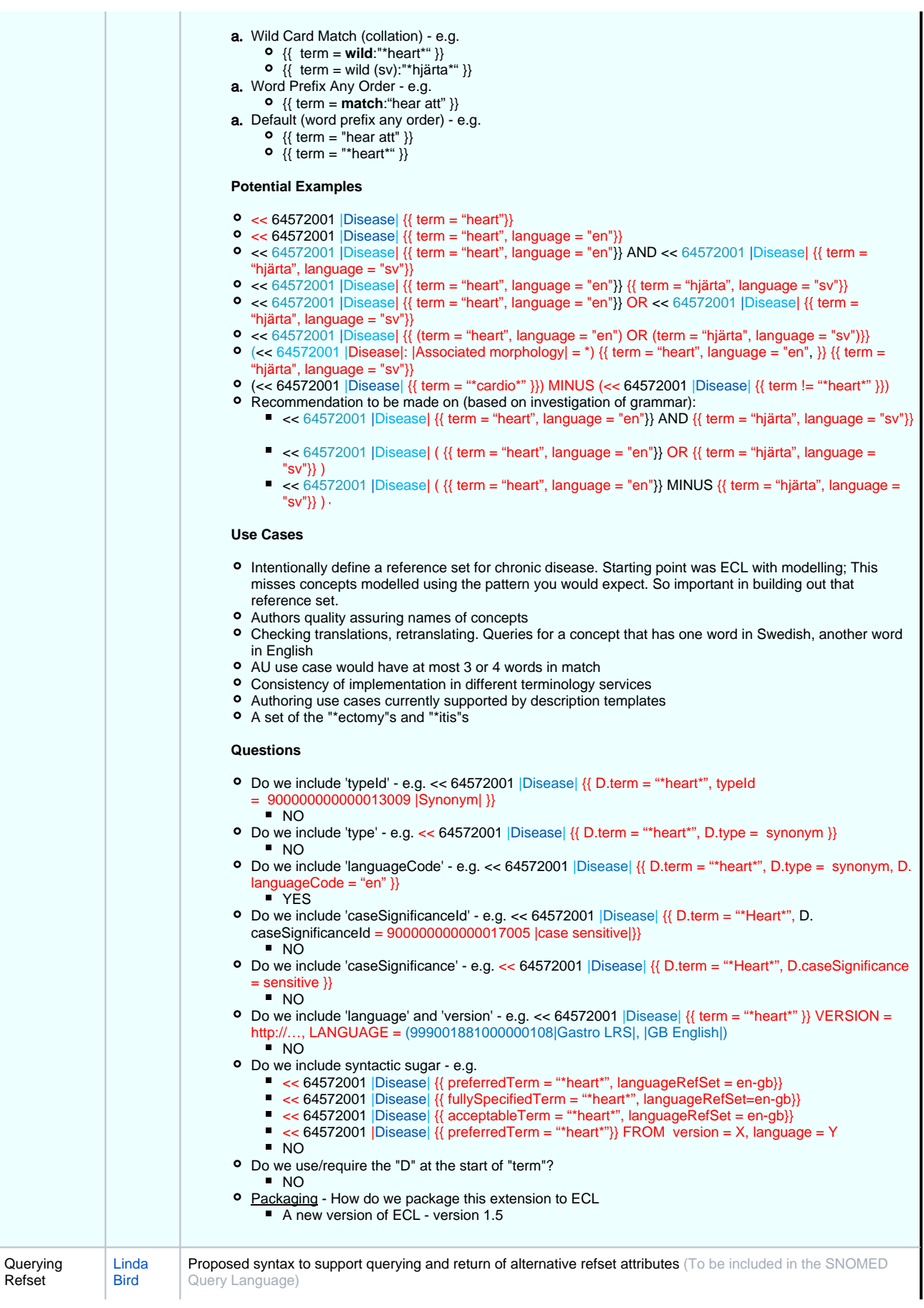

#### Attributes **Example use cases**

- Execution of maps from international substance concepts to AMT substance concepts
- Find the anatomical parts of a given anatomy structure concept (in |Anatomy structure and part association reference set)
- Find potential replacement concepts for an inactive concept in record
- Find the order of a given concept in an Ordered component reference set Find a concept with a given order in an Ordered component reference set

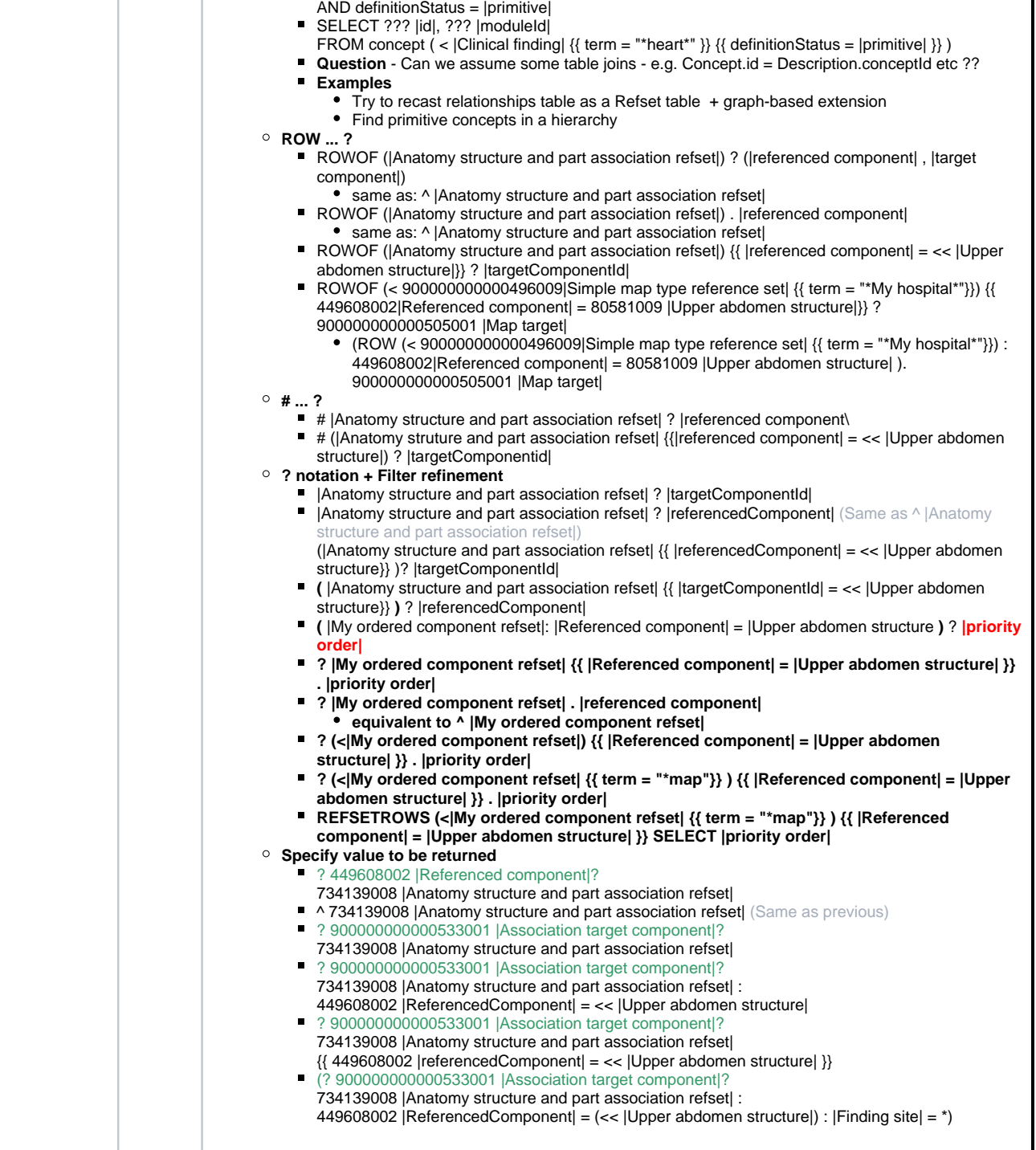

Potential syntax to consider (brainstorming ideas)

WHERE id IN (< |Clinical finding|) AND definitionStatus = |primitive|

WHERE concept.id = CF.sctid

FROM concept, ECL("< |Clinical finding") CF

SELECT id, moduleId FROM concept

SELECT id, moduleId

SELECT 123 |referenced component|, 456 |target component| FROM 799 |Anatomy structure and part association refset|

WHERE 123 |referenced component| = (< 888 |Upper abdomen structure| {{ term = "\*heart\*" }} )

**SELECT ??**

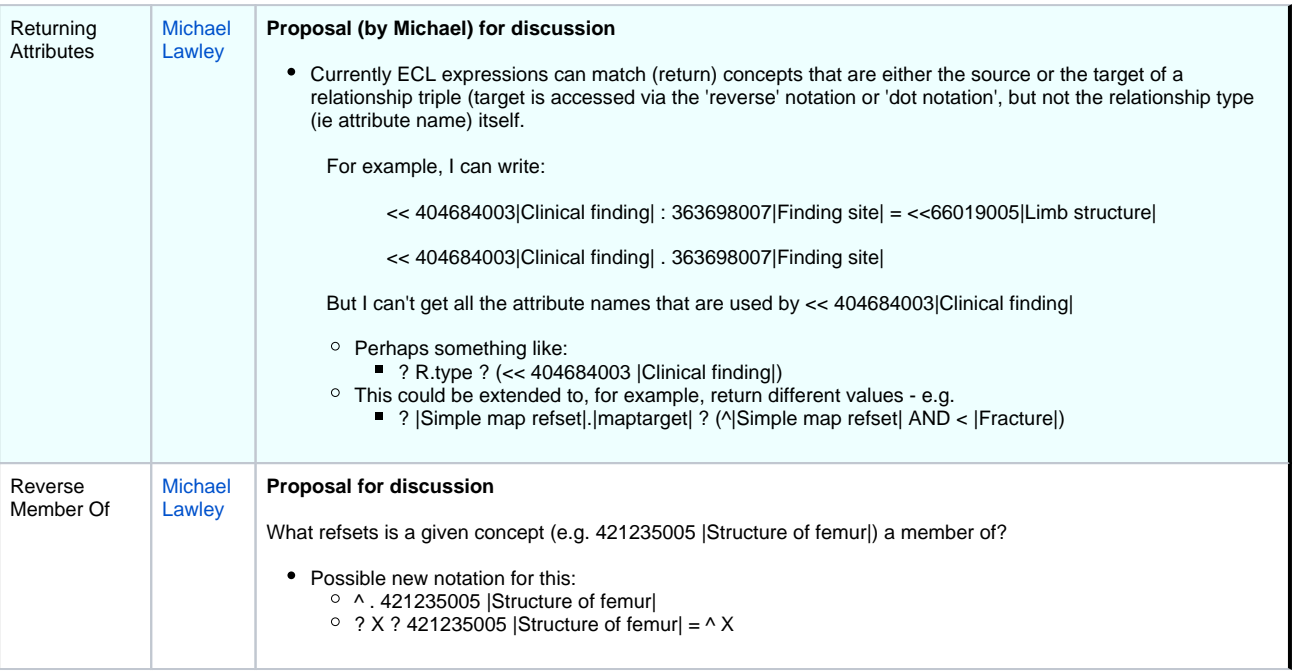

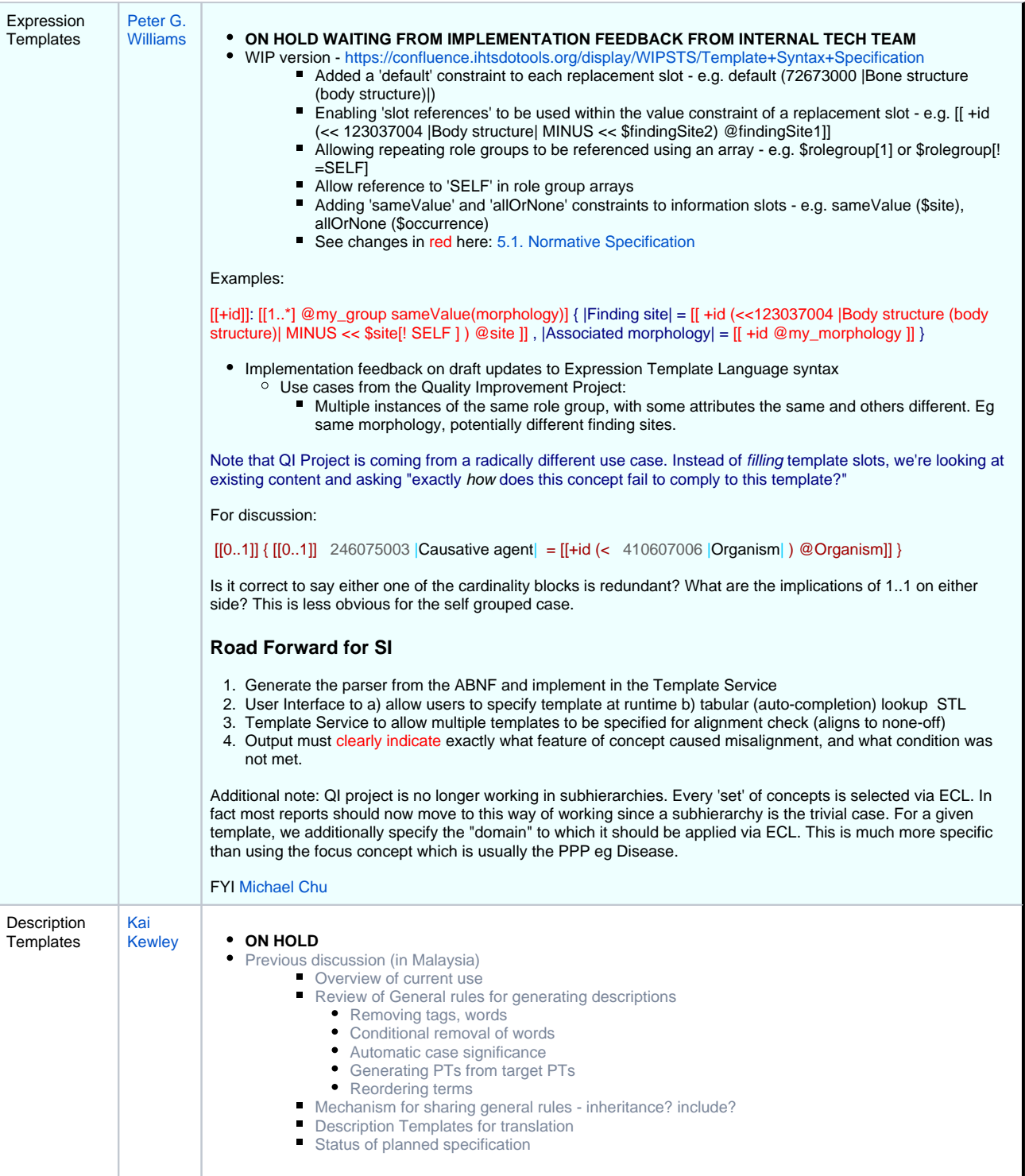

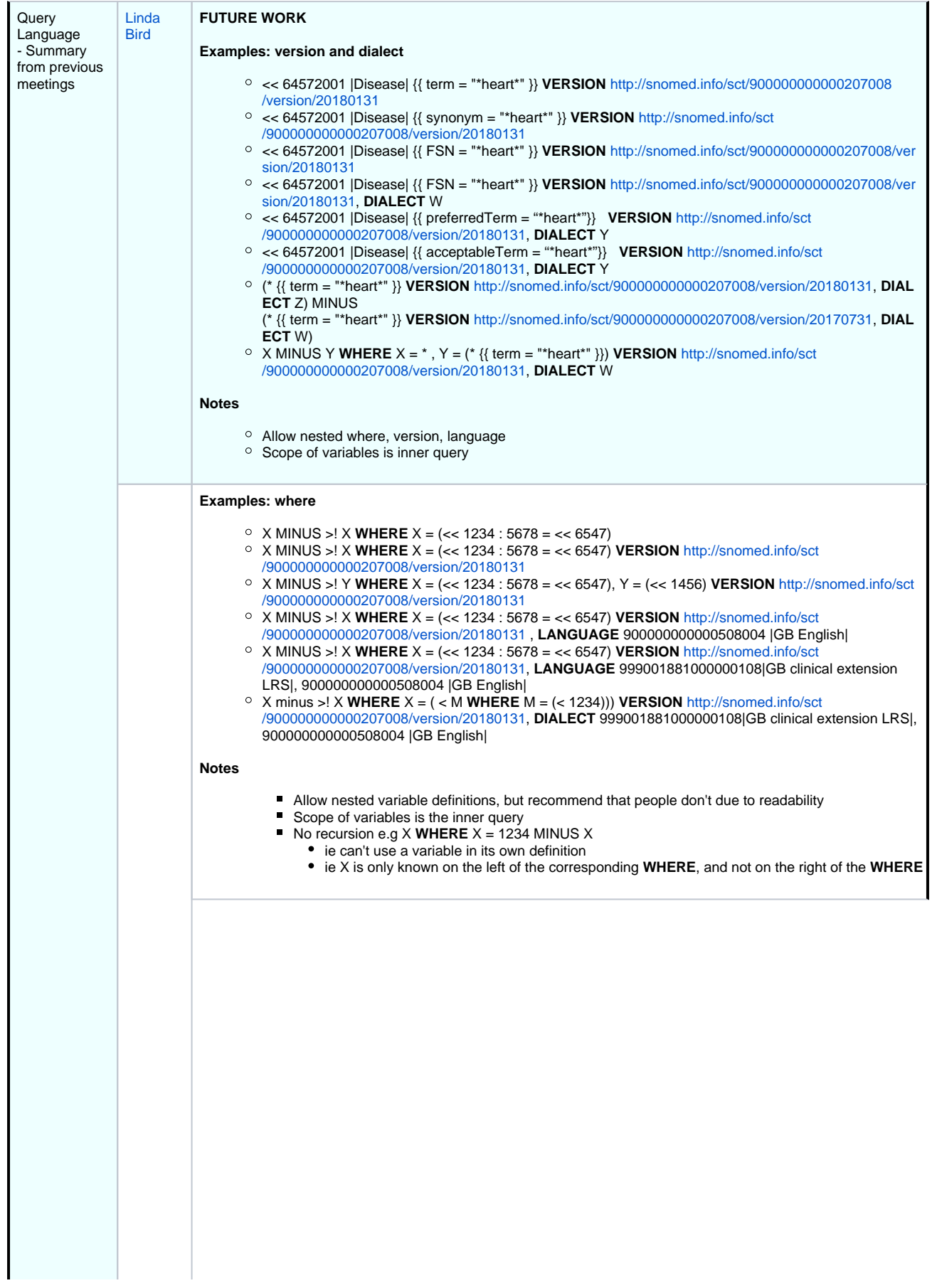

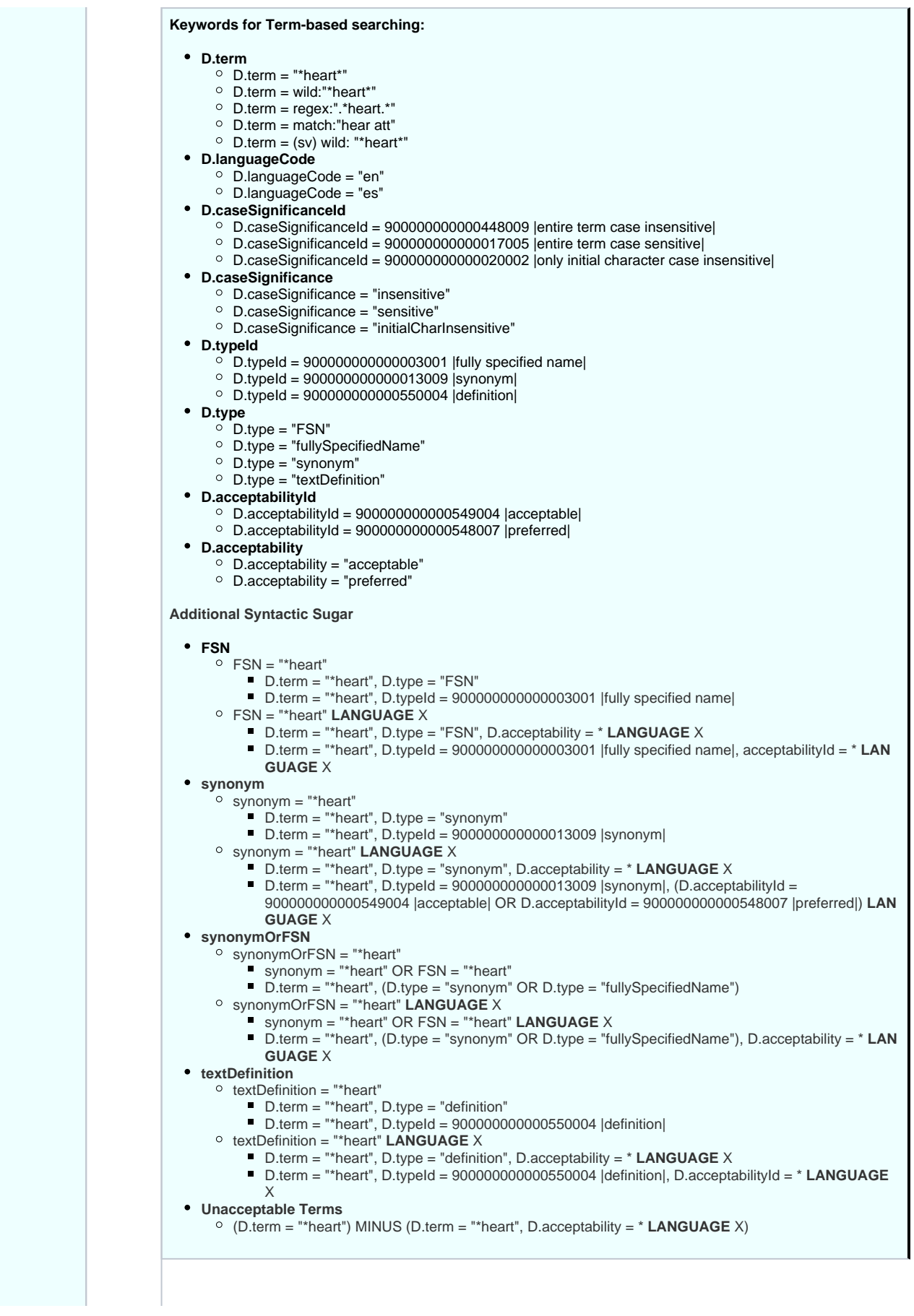

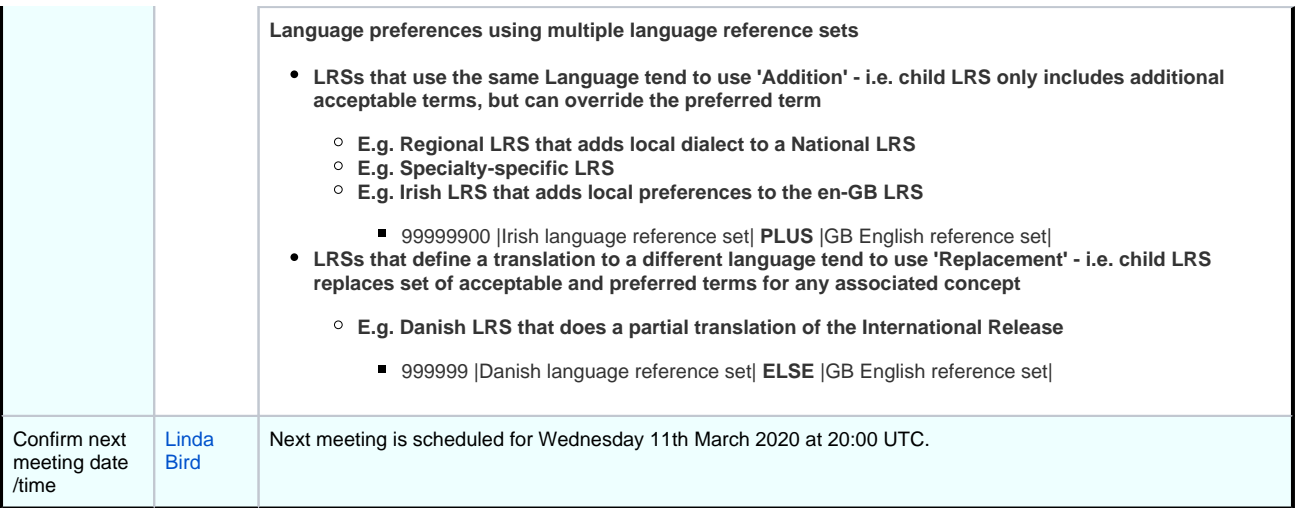

### **[File](#page-0-0) [Modified](#page-0-0)**

No files shared here yet.